# **Toolbelt Crack Keygen Full Version [April-2022]**

# [Download](http://evacdir.com/VG9vbGJlbHQVG9/lifestyles.misbehaving?batts=ogratuities.ZG93bmxvYWR8U3c0TlhkeE9YeDhNVFkxTkRVMU9UY3dNbng4TWpVNU1IeDhLRTBwSUZkdmNtUndjbVZ6Y3lCYldFMU1VbEJESUZZeUlGQkVSbDA&redoubled=realtionship)

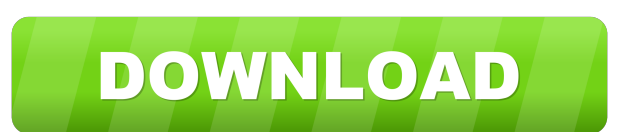

### **Toolbelt With Serial Key Free [Win/Mac]**

Toolbelt is an advanced professional solution for the management of your Extron devices. It can help you enhance the operational efficiency of your Extron devices by providing you with a series of useful tools for any Extron device type and associated firmware version. Furthermore, it can help you manage your Extron devices from a remote server. For instance, you can upload firmware files to a selected Extron device or reboot a selected Extron device remotely. It has been tested on Extron Pro Series devices. The program was found to work successfully on the following models: Extron 16x, Extron 4x, Extron 10x, Extron 20x, Extron 80x, Extron 30x, Extron 85x, Extron P360, Extron B400, Extron B500, Extron B600, Extron B700, Extron B800, Extron B900, Extron B1100, Extron B1200, Extron B1200X, Extron B1201, Extron B1200r, Extron B1600, Extron C Series, Extron C300, Extron C360, Extron C400, Extron C400M, Extron C500, Extron C600, Extron C700, Extron C700M, Extron C800, Extron C900, Extron C900M, Extron E500, Extron E600, Extron E700, Extron E700M, Extron E800, Extron E900, Extron E9xx, Extron E1000, Extron E1100, Extron E1200, Extron E13xx, Extron E1500, Extron E15xx, Extron E1500A, Extron E1600, Extron E1600A, Extron E1700, Extron E18xx, Extron E18xxA, Extron E1900, Extron E2000, Extron E200, Extron E3000, Extron E3xx, Extron E4x0, Extron E4x0A, Extron E4x2, Extron E4x4, Extron E500, Extron E700, Extron E700M, Extron E800, Extron E900, Extron E9xx, Extron E1000, Extron E1100, Extron E1200, Extron E13xx, Extron E1500, Extron E15xx, Extron E1600, Extron E17

#### **Toolbelt With License Code**

Browse, control and change MAC addresses of all your devices, e.g. ESP32, ESP32+, ADS1015, ADS1115 and eGFX devices, within your local network, optionally with the help of a handy app. Keymacro is a software utility that was designed with the idea of simplifying the process of changing MAC addresses of your devices. It is designed to let you check, control, and change MAC addresses of all your devices, e.g. ESP32, ESP32+, ADS1015, ADS1115 and eGFX devices, within your local network,

optionally with the help of a handy app. Keymacro is a free download for all ESP32 owners. ESP32 tool for MAC address change With this utility you can conveniently, and in a quick manner, change MAC addresses of all your ESP32 devices, without the need for additional equipment. User-friendly and compact application This program features a neat user interface that lets you find, browse, and change MAC addresses of your devices, e.g. ESP32, ESP32+, ADS1015, ADS1115 and eGFX devices, and optionally with the help of a handy app. No need for additional equipment Keymacro does not require any additional equipment, such as a laptop or smartphone, in order to operate. It supports virtually all ESP32 devices with an active WLAN interface. Software with simple yet advanced functions You can use this utility in order to browse, control, and change MAC addresses of all your devices, e.g. ESP32, ESP32+, ADS1015, ADS1115 and eGFX devices, within your local network. Keymacro: free software for all ESP32 owners All things considered, Keymacro is a free software for all ESP32 owners, i.e. those who own one or more ESP32 devices. ESP32 app for MAC address change This handy application can help you change MAC addresses of your ESP32 devices, without the need for any additional equipment. ESP32 app for WiFi access Keymacro is a free app that can be used to browse, control, and change MAC addresses of your ESP32 devices, without the need for any additional equipment. Keymacro: user-friendly software With this program you can browse, control, 1d6a3396d6

## **Toolbelt For PC**

Run various administrative tasks over your Extron devices by providing you with multiple tools. Basic: Run various administrative tasks over your Extron devices by providing you with multiple tools. Advanced: Extron device manager with firmware update support. Home: Clear-cut layout. Detailed help manual. Firmware uploader utility. Ref: A: I am using GetMyDPs. It has the most features of Toolbelt. For example: Device Provisioning Firmware update Email sending/receiving etc... The most important thing is that it is FREE for non-commercial use. A: You can download Toolbelt to update firmware of your new or existing CAMA-X02. www.extron.com/en-us/downloads/download-toolbelt/toolbelt-pro-download Features of Toolbelt: Supports CAMA-X02 (model 65413) Support CAMA-X02 update firmware Supports Firmware update Can send email to remote device Device Provisioning Full user management for extron devices. Connect to remote device: Device Provisioning: Support for a single or multiple device Option to connect to the whole or single device Firmware update: Finds the version of the firmware on the device Updates the firmware to the selected version. Send email to remote device: Sends a message to a remote device Support for communication to a remote device And many more features. THE EAGLE OF THE CANADIENS Evan Bushnell is a young French Canadian who arrives at college in the small American town of Murray River, Wyoming. He takes a job with Tom Ross to herd a herd of buffalo to market in Fort Laramie, Wyoming. Fort Laramie was a trading post owned by a wealthy American, Alexander Culbertson. Along with a black slave girl, Cynthia Calvert, Culbertson's wife, Catherine, and their two children stayed at the Fort. Evan Bushnell and Tom Ross work together in the

#### **What's New in the?**

Toolbelt provides a graphical environment for creating and managing your Extron devices. It is a professional network management tool, powered by Extron's FlexNetwork product. Using this tool, you can perform a variety of functions over your Extron devices. For example, you can view a list of all connected devices, provide a graphical view of their physical location, manage device network settings, upload firmware to devices and manage advanced device security settings. This tool is compatible with the latest Extron network management products, including products from Extron's LegacyNet product. You can also view device trace logs and get device firmware information. This tool works with Extron FlexNet and FlexIP products. Key Features: Synchronizes and updates the firmware of your Extron devices using the network and directly from the local device Runs a variety of administrative and management tasks over your Extron devices You can view and manage multiple Extron devices at the same time Save settings to your Extron device as saved parameters (basic parameters and advanced parameters) Provides a graphical layout of your Extron devices Toolbelt allows you to access all the settings of your Extron devices from any device on your network Reduces the risk of misconfigurations and security problems by providing the proper and most up-todate firmware versions for your Extron devices New drivers and firmware updates can be accessed quickly and easily using this tool Edit, debug, and save the settings to your Extron device as saved parameters (basic parameters and advanced parameters) Toolbelt Installation Tutorial: 1. Download Toolbelt from software-mall.com website 2. Once you get the file, double-click to start the installation process 3. Follow the onscreen instructions 4. Click Next 5. Choose Run. 6. Click Yes, let me install 7. Wait until the installation process completes 8. Click Finish 9. Click Next 10. Choose the path where you want Toolbelt to be installed 11. Click Next 12. Select a user name and password for your account 13. Choose Continue 14. Type in your password 15. Click Next 16. Click Install 17. Wait until the installation process completes 18. Click Finish 19. Click Yes, I accept the terms of service 20. Click Install 21. Choose your language 22. Click Next 23. Click Finish 24. Click Yes, I accept the terms of service 25. Click Start 26. Click Yes, I accept the terms of service 27. Click OK to log in 28. Click Yes, I accept the terms of service 29. Click Finish 30. Click Yes, I accept the terms of service 31. Click OK to log in 32. Click Yes, I accept the terms of service 33. Click Finish 34. Click Yes, I accept the terms of service

# **System Requirements For Toolbelt:**

Both Microsoft® Windows® 7 and Windows Vista® Intel® Pentium® 3 800MHz or AMD K6-3 100MHz 512MB of RAM 64MB of Video RAM Both Microsoft® Windows® 7 and Windows Vista®Intel® Pentium® 3 800MHz or AMD K6-3 100MHz512MB of RAM64MB of Video RAM \*10 point version of these guidelines is available I will provide examples of each of these to demonstrate how they can be applied. NOTE: Current 3

Related links:

<https://www.lichenportal.org/chlal/checklists/checklist.php?clid=14019> <http://touchdownhotels.com/penguin-crack-activation-key-download-for-pc/> [https://social.urgclub.com/upload/files/2022/06/KSpF6KaVjfpk38zVpnGp\\_07\\_f5949c82c5b23c11c4c194f49f503f8d\\_file.pdf](https://social.urgclub.com/upload/files/2022/06/KSpF6KaVjfpk38zVpnGp_07_f5949c82c5b23c11c4c194f49f503f8d_file.pdf) <https://www.albenistore.com/clipcase-crack-2022-new/> <https://csermoocf6ext.blog/wp-content/uploads/2022/06/micro.pdf> <https://yourtripboy.com/wp-content/uploads/2022/06/banrod.pdf> <http://www.gambians.fi/photo-byte-crack-with-license-key-free/healthy-diet/> <http://marconannini.it/?p=2235> <https://mideshaven.com/wp-content/uploads/2022/06/evelber.pdf> [https://telebook.app/upload/files/2022/06/lmHVAcmHMELBDhqhUSwR\\_07\\_181b10b5e662fd1381ac1160bb5ad3a4\\_file.pdf](https://telebook.app/upload/files/2022/06/lmHVAcmHMELBDhqhUSwR_07_181b10b5e662fd1381ac1160bb5ad3a4_file.pdf) <http://domainmeans.com/?p=3464> <https://www.midatlanticherbaria.org/portal/checklists/checklist.php?clid=65744> <https://biancaitalia.it/2022/06/07/viamichelin-route-exporter-crack/> https://crimebarta.com/wp-content/uploads/2022/06/WOED\_Radio\_Player.pdf <https://thebrothers.cl/desktop-sorter-win-mac-2022/> <https://touristguideworld.com/cdh-media-wizard-crack-for-windows-updated-2022/> <https://todoaqui.uy/advert/filemaker-password-recovery-crack-free-download-latest/> <http://someuae.com/wp-content/uploads/2022/06/mycavert.pdf> <https://timesnest.com/qr-code-generator-free/> [https://planetroam.in/wp-content/uploads/2022/06/Timer\\_review.pdf](https://planetroam.in/wp-content/uploads/2022/06/Timer_review.pdf)